## **ルート案内をストップ/スタートする**

## よく知っている道など案内が必要ないときは、音声案内と画面表示を一時的に止めたり、設定したルー トの案内を再び開始させることができます。

※一度もルート探索をしていない場合は選択できません。 「蛋」「1ルート探索/複数ルート探索をする」D-4を参考にルート探索をしてください。

## **1** メニュー ➡ ルート をタッチする。

图 B-20

:ルートのメニュー画面が表示されます。

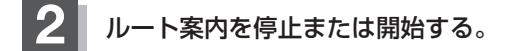

■ ルート案内を停止する場合

① 案内ストップ をタッチする。

:ルート案内を停止し、地図画面に戻ります。

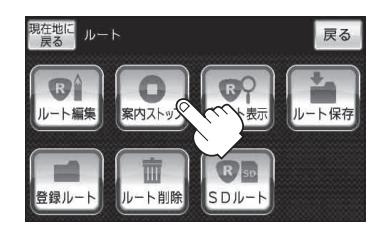

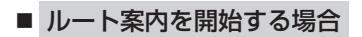

① 案内スタート をタッチする。

:前回ルート探索したルート案内を開始します。

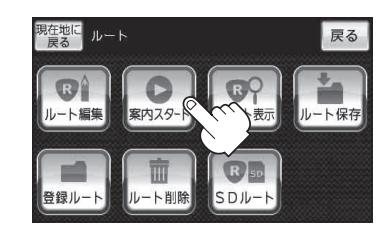

**お知らせ** ) ルート案内をやめても、探索されたルートは次にルートを探索したり、ルートの変更をしたり、保 存ルートを呼び出したりするまでは保存されています。